# POSITAL

POSITAL FRABA "WEB PLUG-IN" FOR PARTNER WEBSITES

# POSITAL **FRABA**

# POSITAL FRABA "WEB PLUG-IN" FOR PARTNER WEBSITES

### **Introduction**

The new website of POSITAL is now also available as web plug-in for all our Advanced Sales Partners. With the web plug-in the users can enjoy all the

advantages of the POSITAL website without leaving the website of our Partner.

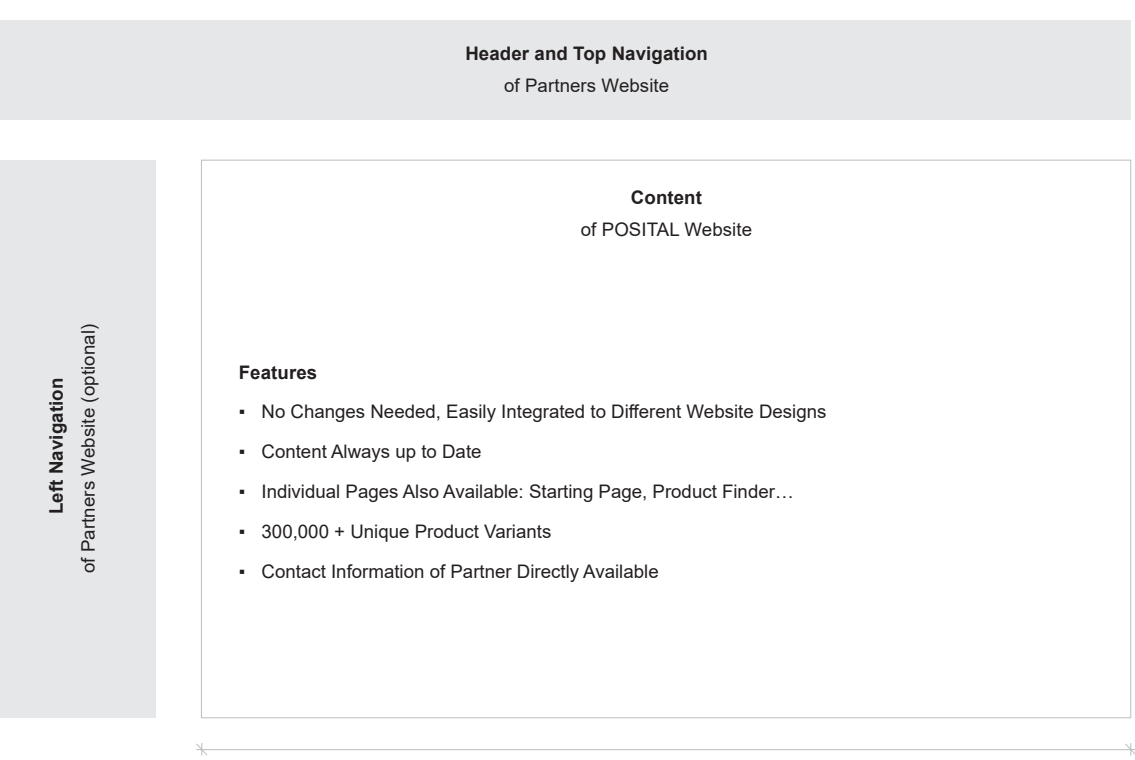

Width 940 px

# POSITAL

# POSITAL FRABA "WEB PLUG-IN" FOR PARTNER WEBSITES

# **Example of a Partner Site**

### **Starting Page**

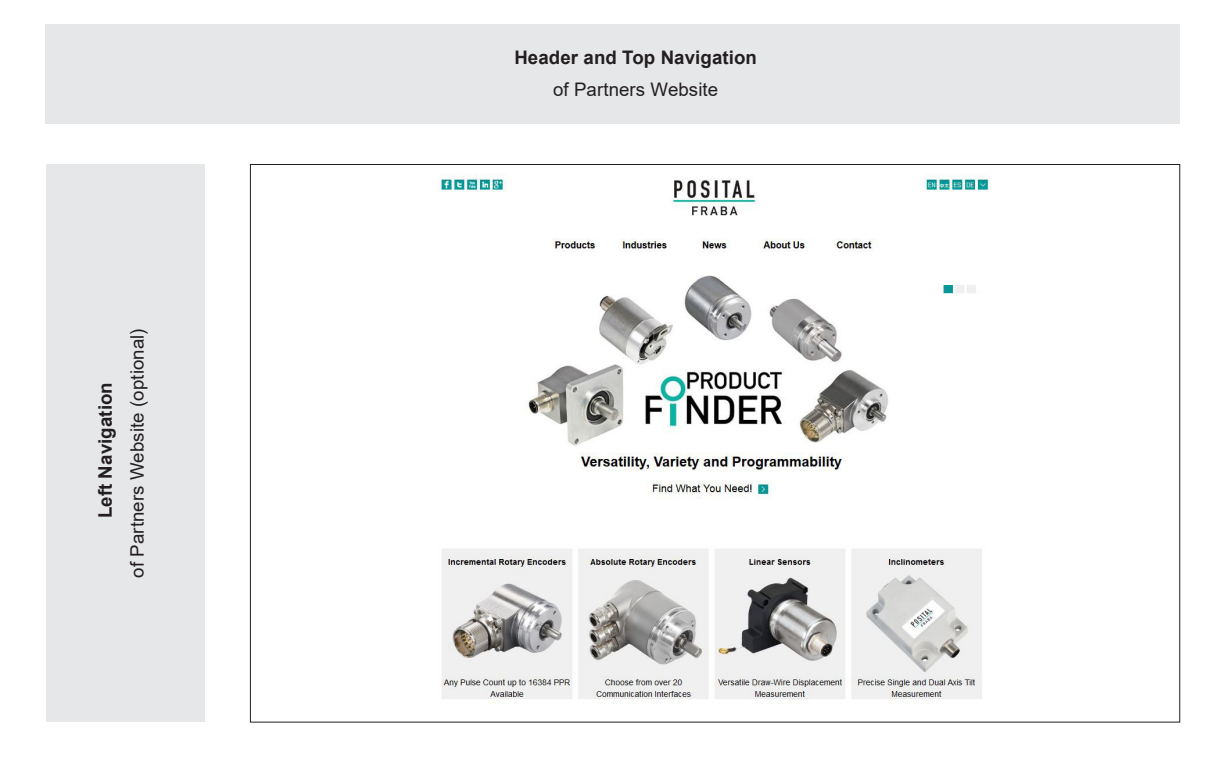

#### **Product Finder**

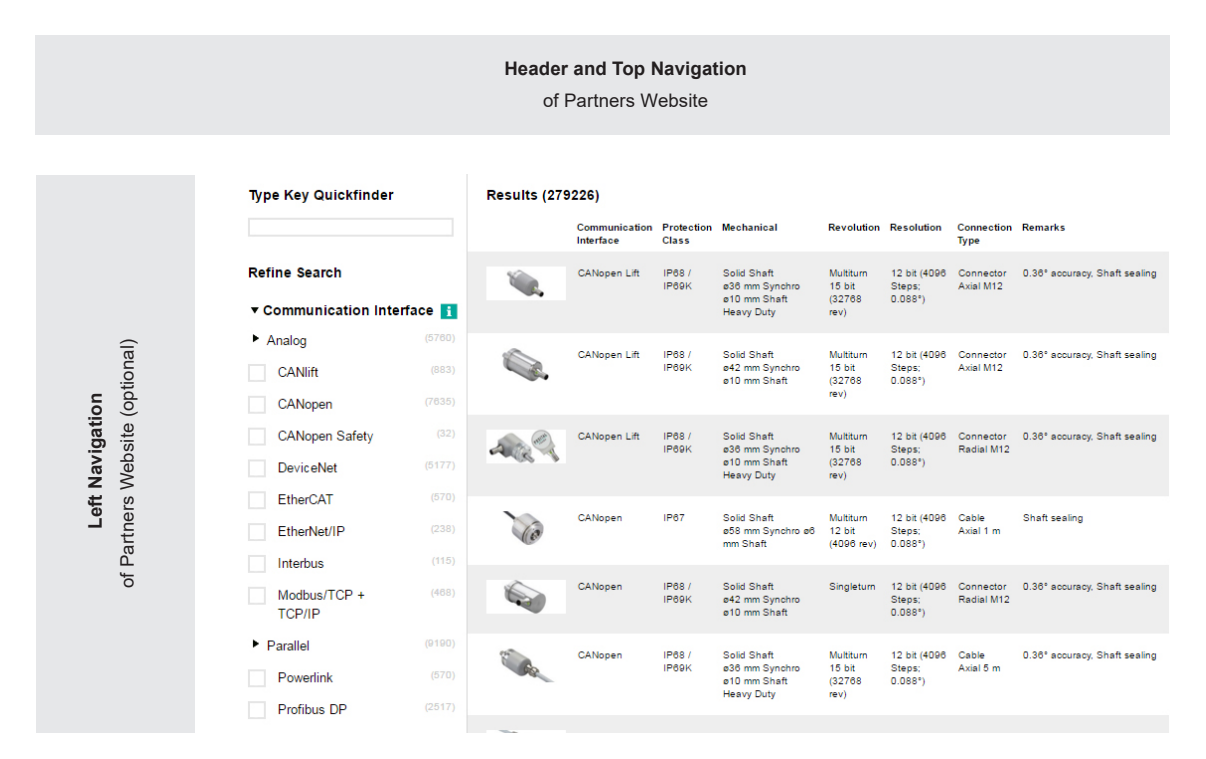

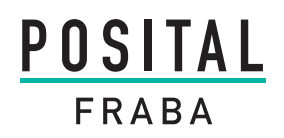

# POSITAL FRABA "WEB PLUG-IN" FOR PARTNER WEBSITES

**Detailed Page**

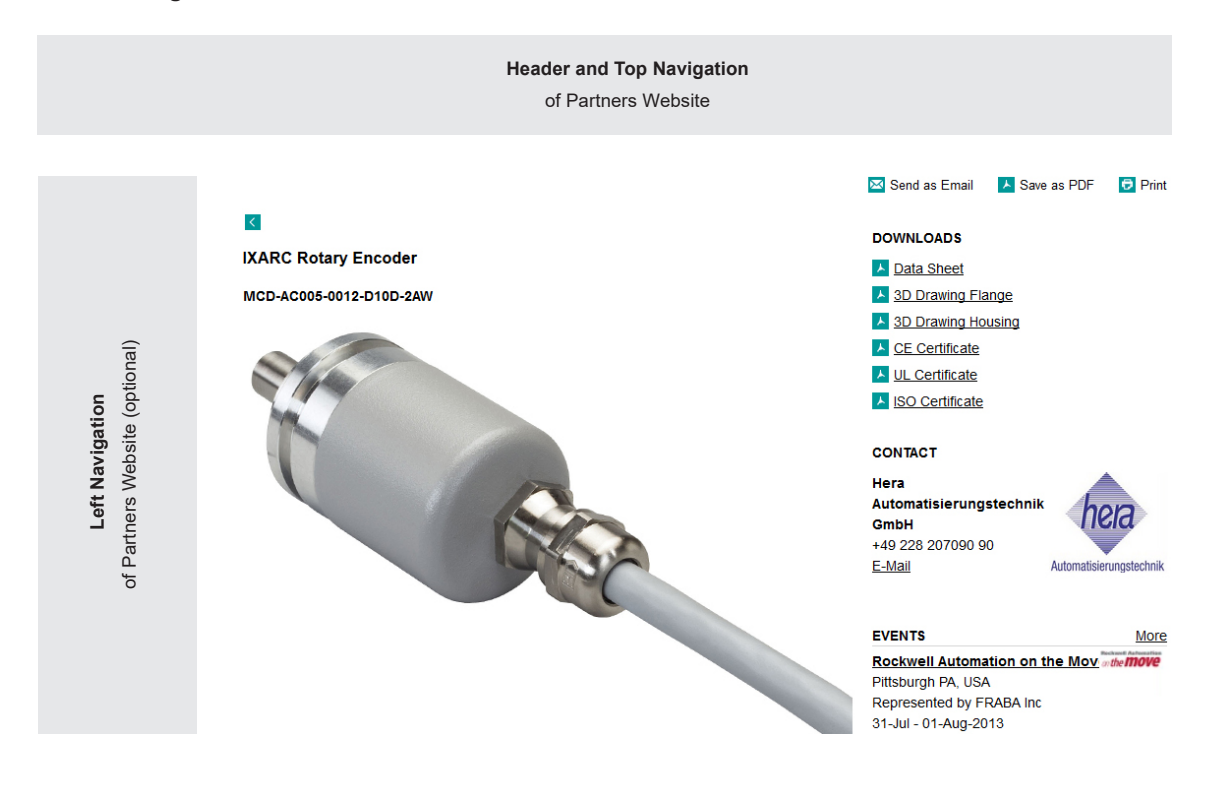

**Click here for an Online Example.**

# OSITAL

# POSITAL FRABA "WEB PLUG-IN" FOR PARTNER WEBSITES

### **Implementation**

The integration of the POSITAL web plug-in doesn't influence at all the design of the partner's website. The user will not have the feeling that he is changing websites since the header/logo will be the one of our partner and the top and side menus will be available all the time for navigation to different areas.

The POSITAL web plug-in is specially designed for our advanced partners. All pages are provided without footer and margins for easy implementation in the partner's website. Moreover, in the detailed pages of the Product Finder (Online Datasheet) the partners contact information and logo are shown instead of the contact information of POSITAL. The URL to get the web plug-in pages is just added with the parameters:

*sl iframe=1*

*partner=partnerid*

#### **Languages**

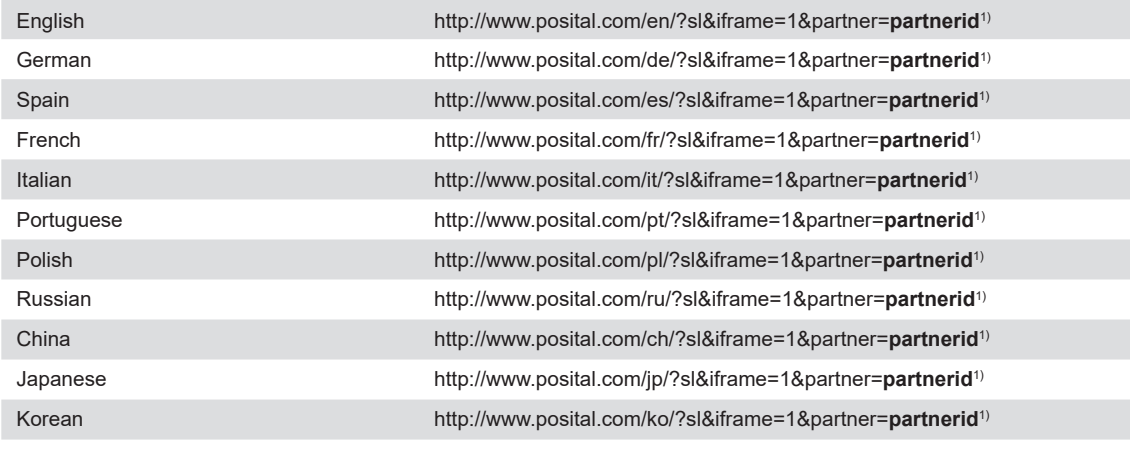

1) partnerid

#### **To request your partnerid please just contact your contact person at POSITAL FRABA.**

It is also possible to integrate a deep link page. F.e. the product finder page is a very good idea to integrate.

#### **IXARC Absolute Encoder Finder Page**

https://www.posital.com/en/products/absolute-encoders/absolute-encoder-finder/?sl&iframe=1&partner=**partnerid**1)

#### **IXARC Incremental Encoder Finder Page**

https://www.posital.com/en/products/incremental-encoders/incremental-encoder-finder/?sl&iframe=1&partner=**partnerid**1)

#### **LINARIX Linear Sensor Finder Page**

https://www.posital.com/en/products/linear-sensors/linarix-product-finder/?sl&iframe=1&partner=**partnerid**1)

#### **TILTIX Inclinometer Finder Page**

https://www.posital.com/en/products/inclinometers/tiltix-product-finder/product\_finder\_frontend\_inclinometer.php?sl&iframe= 1&partner=**partnerid**1)

# POSITAL

# POSITAL FRABA "WEB PLUG-IN" FOR PARTNER WEBSITES

#### **Integration in Site Designed by Frames**

The integration of the POSITAL website into the partner's pages is made by frames. A significant benefit of frames is that the content of each frame can be filled in separately from the other frames. The left navigation bars, the headlines and the content area are all designed as independent frames, whereby the content frame the POSITAL web plug-in is integrated.

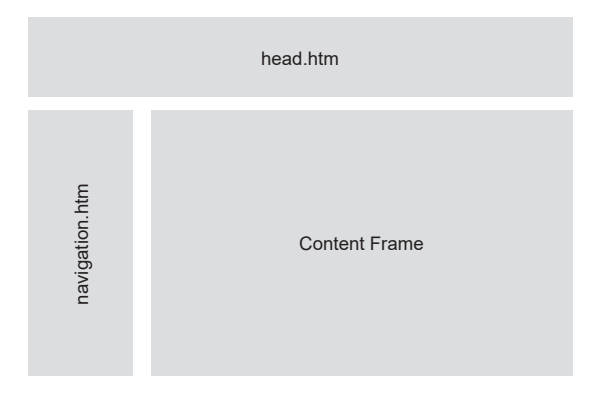

See bellow the integration of our website www.posital.com in frames: (cp.: http://selfhtml.org/)

```
<frameset cols="170,*" border="0">
   <frame src="navigation.htm" 
  name="Navigation">
  <frameset rows="100,*" border="0">
  <frame src="head.htm" name="Head">
   <frame src="content.htm" 
  name="Content">
  </frameset>
</frameset>
```
It is necessary to create an individual HTML-page for each frame. The example shows the navigation. htm and head.htm for the navigation frame and head frame. Navigation frame and head frame are created by the partner and remain always visible. As soon as the internet user clicks item "POSITAL" on the menu, the content frame is redirected to the POSITAL website. This occurs with a normal linktag. Furthermore the target frame is also transmitted.

<a target="Content" href="http://www.posital.com/ en/?sl&iframe=1">POSITAL</a>

### **Integration in Site Designed Frameless**

If the partner's website is not designed in frames, but made with tables, the web plug-in can be used with embedded frames. The web plug-in will be integrated then in one cell of the table. If necessary some cells will be spanned with "colspan" and "rowspan". Bellow is an example the integration of the web plug-in in a simple table:

```
<table border="1">
<tr>
  <td>logo</td>
  <td>header</td>
<tr>
   <td>navigation</td>
  <td>
  <iframe src="http://www.posital.
  com/en/?sl&iframe=1&partner=1684"> 
  </iframe></td>
\langle/tr>
<table>
```